# OpenOffice.org Software Development Kit (SDK)

For own solutions and products based on OpenOffice.org and Java

by
Jürgen Schmidt
jsc@openoffice.org

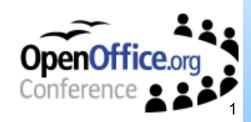

# **Agenda**

- About the speaker
- Overview of the OpenOffice.org Software Development Kit (SDK)
  - What is it good for
- The UNO component model
  - Introduction, Concepts, Key features
- The OpenOffice.org API
- Usage Scenarios
- Examples
- Outlook

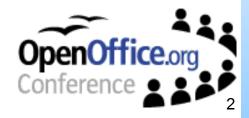

# About the speaker

- Jürgen Schmidt
- Technical Lead Software Engineering
  - have been working for StarOffice/Sun more than 5 years
  - involved in UNO development since the beginning in 1997
- OpenOffice.org/StarOffice Software Development Kit

UNO supporter and fan

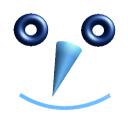

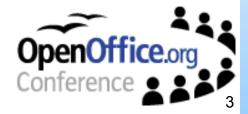

# OpenOffice.org SDK

The essential extension for all who want to program, extend or control OpenOffice.org

- What is the SDK?
  - Add-on to an existing office installation
  - Documentation
    - Developer's Guide
    - IDL reference
    - Java/C++ UNO runtime and helper classes/functions
  - Tools and Libraries
  - Examples
    - Java, C++, OpenOffice.org Basic and OLE

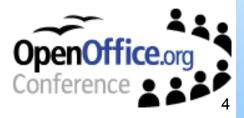

### **SDK Documentation**

### Developer's Guide

- ~ 900 pages
  - a growing document
- covers the whole API
  - each chapter provides at least one example
  - target language Java (with exception of language specific chapters)
- PDF and HTML version
  - HTML version provides cross references into the IDL reference for easy navigation

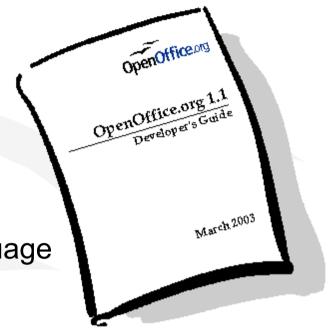

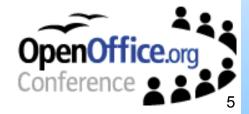

### **SDK Documentation**

#### **IDL** Reference

- generated documentation based on the IDL sources
  - cross references in the Developer's Guide
    - where the type is described mainly
    - where the type is referenced
  - references of type usage
    - as return type
    - as parameter
    - as member
    - **a**
  - generated with autodoc
  - Javadoc like

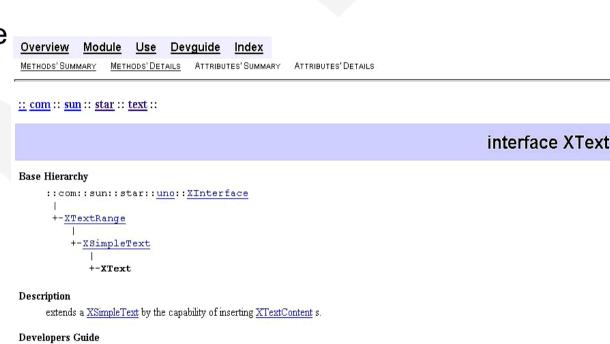

7.3.1 Text Documents - Working with Text Documents - Word Processing - Editing Text - Text Contents Other Than Strings

7.3.1 Text Documents - Working with Text Documents - Word Processing - Editing Text

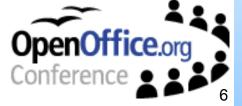

### **SDK Tools and Libraries**

- Deployment tool (pkgchk)
- IDL compiler (idlc)
- "interface" generators (cppumaker, javamaker)
- Type library tools (regmerge, regview, regcompare, regcomp)
- Documentation tool (autodoc)
- UNO component loader (uno)
  - tool for loading components and provide an instance of them as a named object
- OfficeBean
  - Jar file and native library
  - since OpenOffice.org 1.1 part of the office installation
- UNO protocol library (prot\_uno\_uno)
  - is a bridge: binary uno ⇔ binary uno
  - core feature

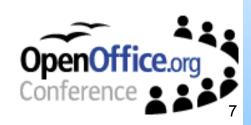

### **SDK Tools and Libraries**

### Deployment tool

- easy deployment of
  - components
  - configuration
  - OpenOffice.org Basic libraries
- part of the office installation
  - deploying of final extensions without SDK
- currently no live deployment

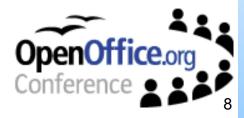

# SDK Examples

- Developer's Guide
  - Java, C++, OpenOffice.org Basic
- Java
  - component examples
  - "remote" control
  - several API areas (text, drawing, spreadsheet, ...)
  - Lotus Notes Access
- C++
  - core UNO
  - Filter example
    - used for the Developer's Guide
- OpenOffice.org Basic
- OLE
  - ActiveX control, VB script, Delphi

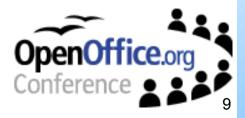

# The UNO component model

#### Introduction

- UNO ⇒ Universal Network Objects
- Why UNO?
  - started in June 1997, at this time no sufficient component technology was available
  - providing a component technology
    - implementations are exchangeable
    - more flexibility
    - hide implementation details
    - new external API
- Now in the third generation

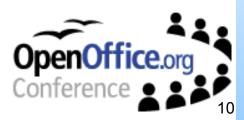

# **UNO Concepts**

- Language Bindings
  - bridge, runtime, component loader, ...
- Abstract definition of interfaces and services
  - use of an Interface Definition Language (IDL)
- Mediation between UNO environments
- Factory concept

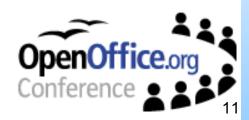

# **UNO Concepts**

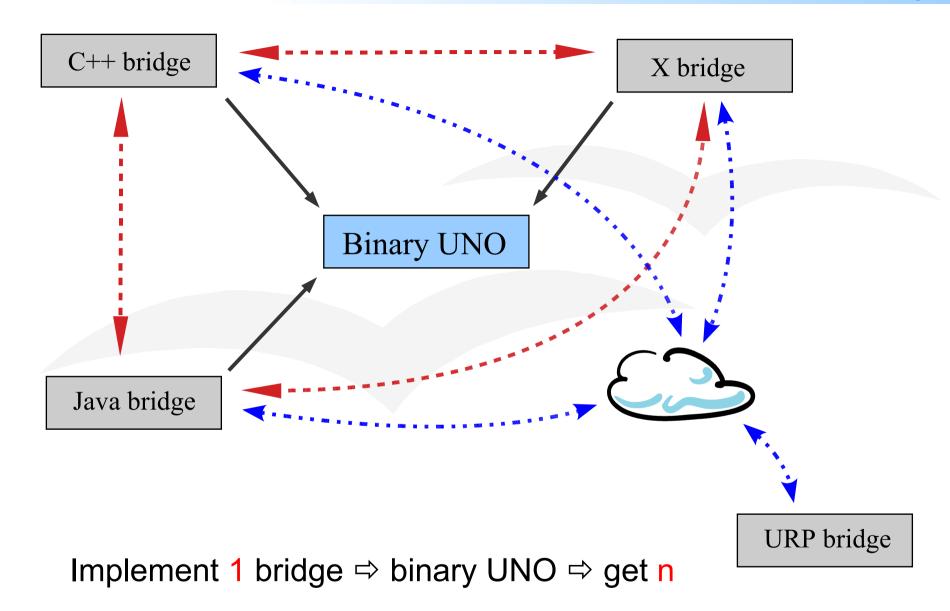

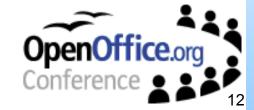

### **UNO Features**

- Language independent
  - C, C++ (various compiler)
  - Java
  - OpenOffice.org Basic
  - OLE
- Seamless remote interoperation
  - remote calls are transparent
  - preserves thread and object identity
  - supports asynchronous calls
- No overhead in case of co-location
- Supports exception
- Multi threaded

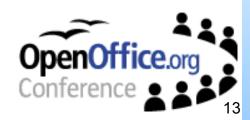

### **UNO Features**

- Has a security concept, which is derived from the Java security model
- Uses Unicode for strings
- No code generation
- Basically independent from OpenOffice.org
- Remote protocols exchangeable
  - currently used: URP (UNO Remote Protocol)
- UNO Url for getting remote objects
  - e.g. uno:socket, host=localhost,port=8100;urp;MyObject

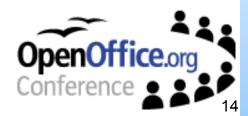

### Design goal

- One API for all
  - macros
  - use components
  - exchange/modify components
  - extend functionality by new components

### Programming against specifications

- UNO objects
  - service based
    - UNO objects should implement at least one service
  - Instantiation
    - by a factory using a service name
    - context dependent implicitly by accessing subobjects, return value or out parameter

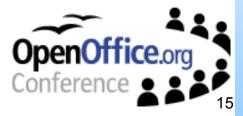

### Supported IDL types

- service
  - abstract object specification
  - implementation independent
  - we have to kind of services
    - services which can be instantiated directly
    - abstract base services

#### interface

- only methods
  - in/out/inout parameter
  - Exceptions
- no data
- no implementation
- independent of any programming language
- modules

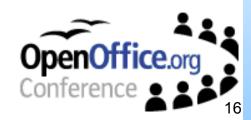

### Supported IDL types

- struct
  - data containers of different types
  - support inheritance
  - easy be transferable into other UNO environments
- exception
  - support inheritance
- enum
  - similar to a "C" enum type
- const
- constant
  - group of constants
  - used to categories functional dependent consts

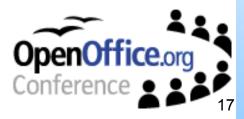

### Common Design Patterns

- Factory
  - global and document centric
- PropertySet, PropertyAccess, ...
- Collection/Containers
- Enumerators/Iterators
- X...Supplier
- Events
- Exceptions for error handling

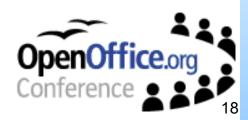

#### Module structure

- UNO base
- application independent
- miscellaneous components
  - e.g. Configuration Manager, Universal Content Broker
- environment integration framework
- application domain specific
- office components

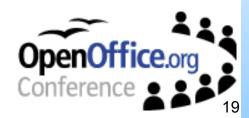

# **Usage Scenarios**

- Macro programming
  - automated tasks
  - forms
- "remote" control
  - document conversion
  - report generation
- Extensions ⇒ Components
  - specialized components (e.g. Calc Add-ins)
  - more complex extension
    - own menu items and/or dialogs
    - complex functionality
- Embedded in own GUI applications
  - OfficeBean

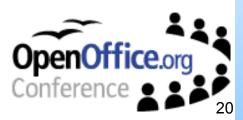

#### Calc Add-in

- mandatory service
  - com.sun.star.sheet.AddIn
- mandatory interfaces
  - com.sun.star.lang.XServiceInfo
  - com.sun.star.lang.XTypeProvider
- own Add-in service
  - com.sun.star.sheet.addin.ExampleAddIn
    - with own Add-in interface XExampleAddIn
- Further requirements/constraints
  - display names and descriptions for the functions and parameters
  - Add-in functions have restricted set of possible return and parameter types

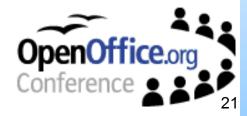

### Define your own Add-in

```
module com {
     module sun {
          module star {
                module addin {
                     interface XExampleAddIn: com::sun::star::uno::XInterface {
                          /// Sample function that just increments a value.
                          long getIncremented([in] long nValue );
                          /// Sample function that returns a volatile result.
                          com::sun::star::sheet::XVolatileResult getCounter([in] string aName);
                     };
                     service ExampleAddIn {
                          /// specify the mandatory base service which have to be implemented
                          service com::sun::star::sheet::Addin;
                          /// our own Add-in interface with our Add-in functions
                          interface XExampleAddIn;
                     };
               };
          };
     };
};
```

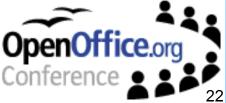

### Implementation class

```
public class ExampleAddIn
     static public class ExampleAddIn extends com.sun.star.lib.uno.helper.WeakBase implements
                    com.sun.star.sheet.addin.XExampleAddIn, com.sun.star.sheet.XAddIn,
                    com.sun.star.lang.XServiceName, com.sun.star.lang.XServiceInfo
          private static final String[] aFunctionNames = { "getIncremented", "getCounter" };
          private static final String[] aDisplayFunctionNames = { "Increment", "Counter" };
          // XExampleAddIn
          public int getIncremented( int nValue ) {
               return nValue + 1;
          // XAddIn
          public String getProgrammaticFuntionName( String aDisplayName ) {
               for (int i = 0; i < aFunctionNames.length; i++)
                    if ( aDisplayName.equals( aDisplayFunctionNames[ i ] ) )
                         return aFunctionNames[i];
               return "":
```

### Implementation class

```
public class ExampleAddIn
     com.sun.star.sheet.addin.XExampleAddIn, com.sun.star.sheet.XAddIn,
                    com.sun.star.lang.XServiceName, com.sun.star.lang.XServiceInfo
          static private final String aExampleService = "com.sun.star.sheet.addin.ExampleAddIn";
     /// required component function to get a factory for objects of this service implementations
     public static com.sun.star.lang.XSingleServiceFactory getServiceFactory(String implName,
                    com.sun.star.lang.XMultiServiceFactory multiFactory.
                    com.sun.star.registry.XRegistryKey regKey) {
          com.sun.star.lang.XSingleServiceFactory xSingleServiceFactory = null;
          if (implName.equals( ExampleAddIn.almplName))
               xSingleServiceFactory = com.sun.star.comp.loader.FactoryHelper.getServiceFactory(
                    ExampleAddIn.class, ExampleAddIn.aExampleService, multiFactory, reqKev);
          return xSingleServiceFactory;
    /// required component function to get information about the implementation, used for registration
     public static boolean writeRegistryServiceInfo(com.sun.star.registry.XRegistryKey regKey) {
```

### Outlook

- IDE integration (wizards)
- specialized OfficeBeans (e.g. WriterBean, CalcBean)
- Scripting Framework
- ANT build scripts for Java examples (popular build tool for Java, IDE independent)
- more examples
  - real life examples,
  - Developer's Guide examples in C++/OpenOffice.org Basic
  - improved documentation of the source code
- improved developer documentation
  - extended and improved Developer's Guide
  - improved reference documentation (IDL, Java, C++)
- maybe simplified wrapper APIs (depends on user demand)

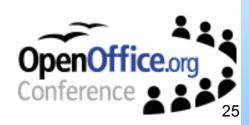

# Links & questions

- OpenOffice.org http://www.openoffice.org
- API project http://api.openoffice.org
- UDK project http://udk.openoffice.org

# Questions?

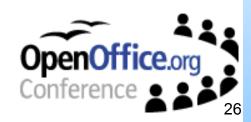